## **SEIKO**

## Version 2.0

15 10

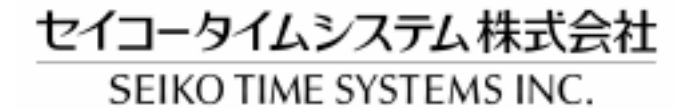

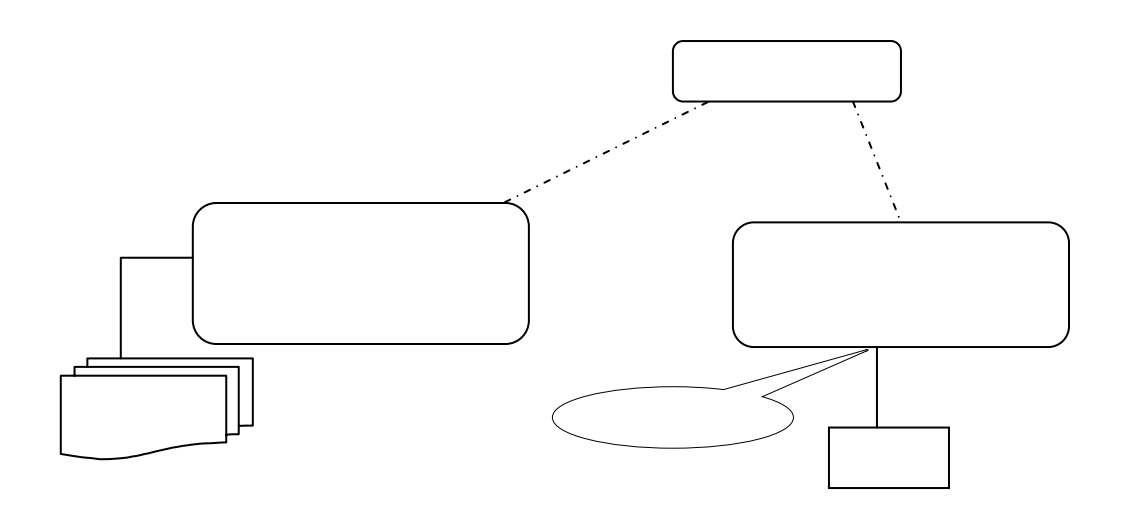

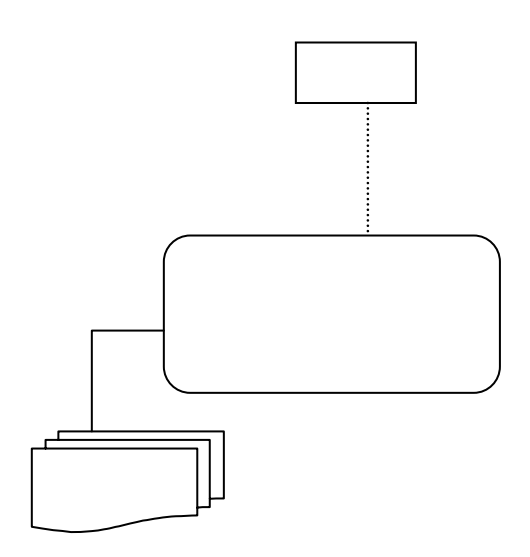

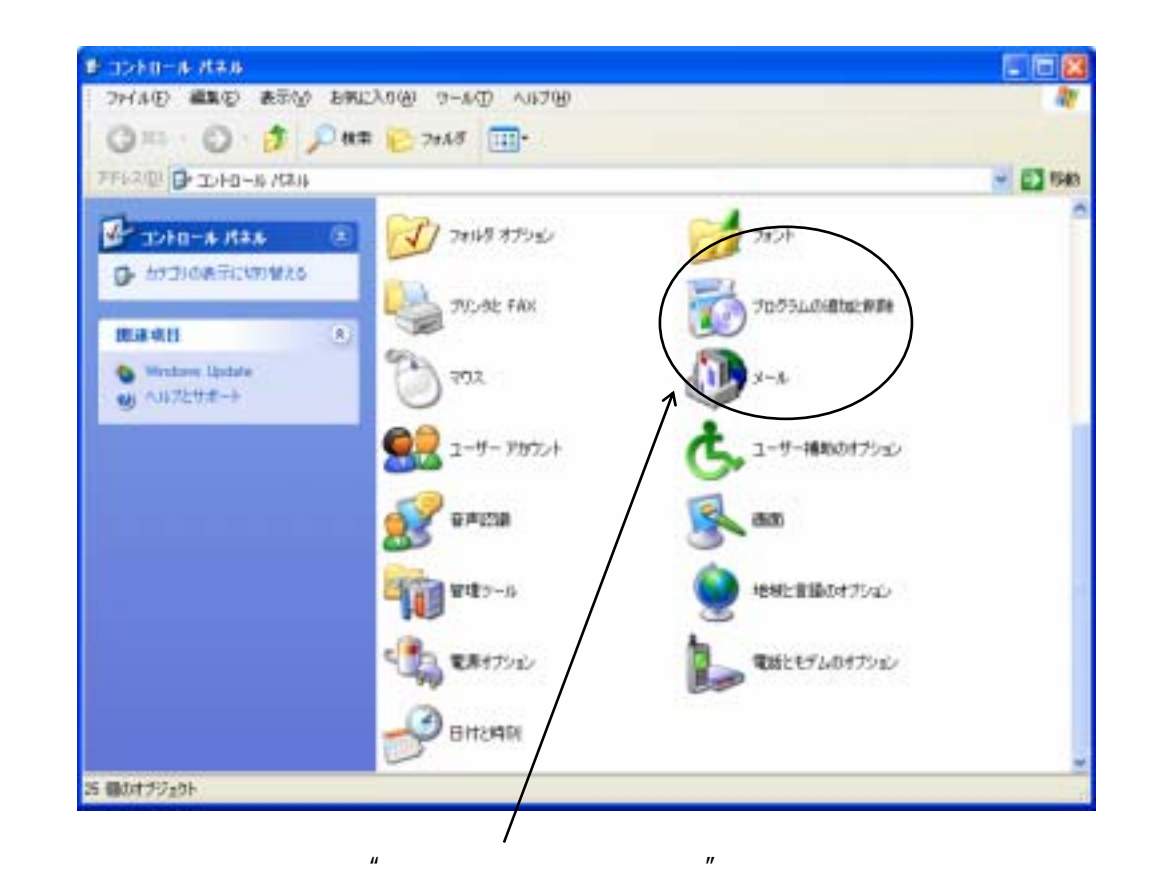

 $\overline{n}$  and  $\overline{n}$ 

 $\overline{u}$  and  $\overline{u}$  $\mathbf{u}$   $\mathbf{v}$ 

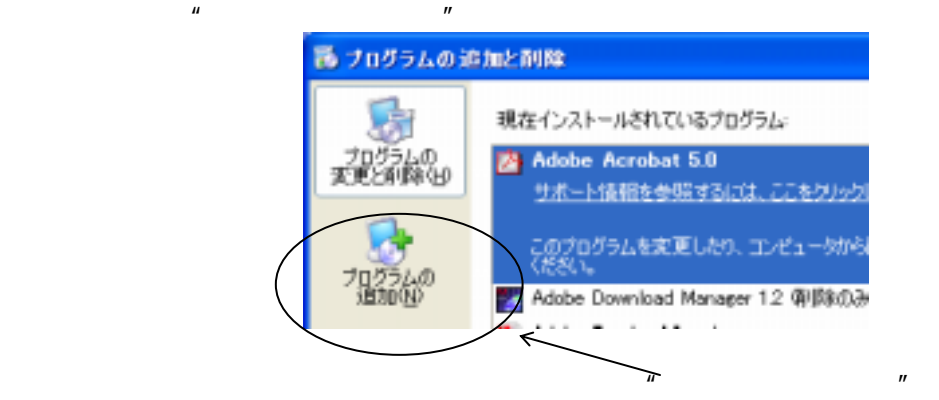

CD-ROM

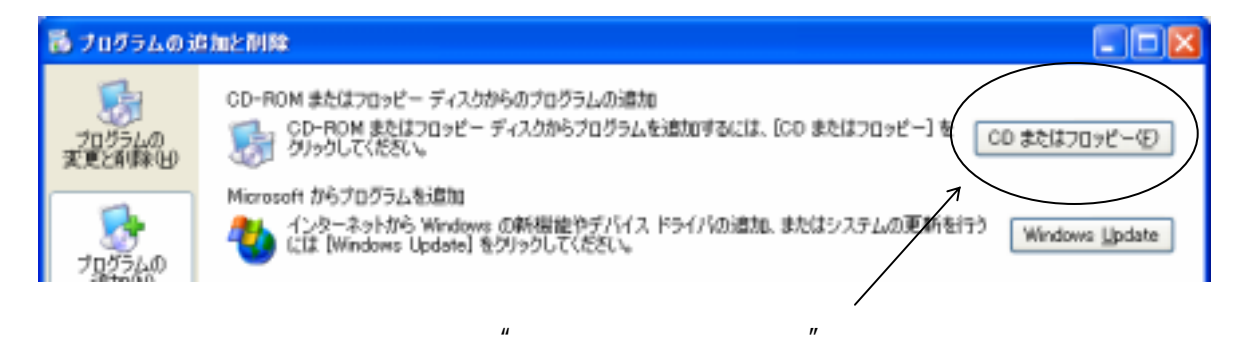

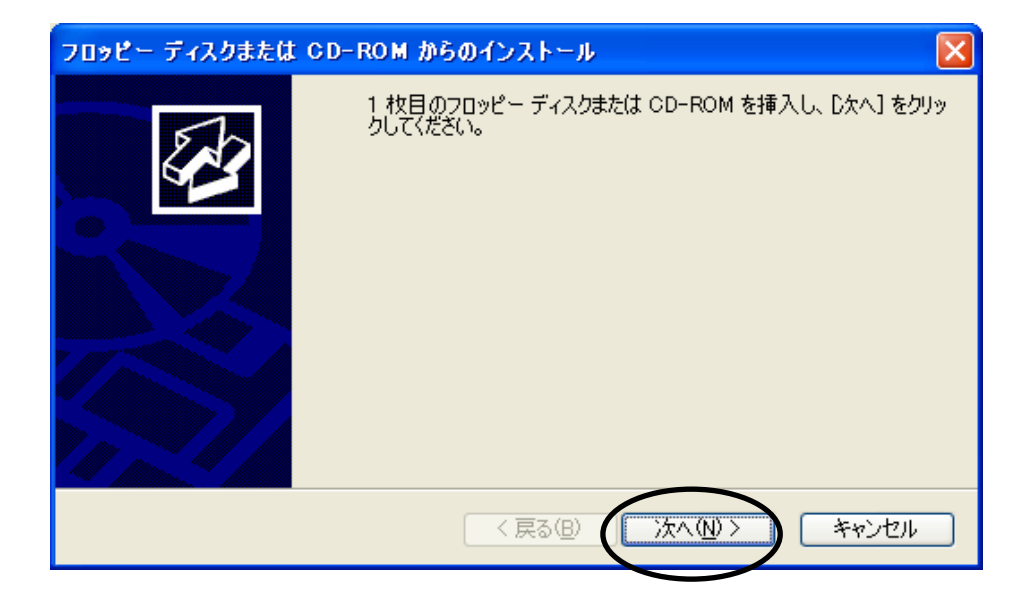

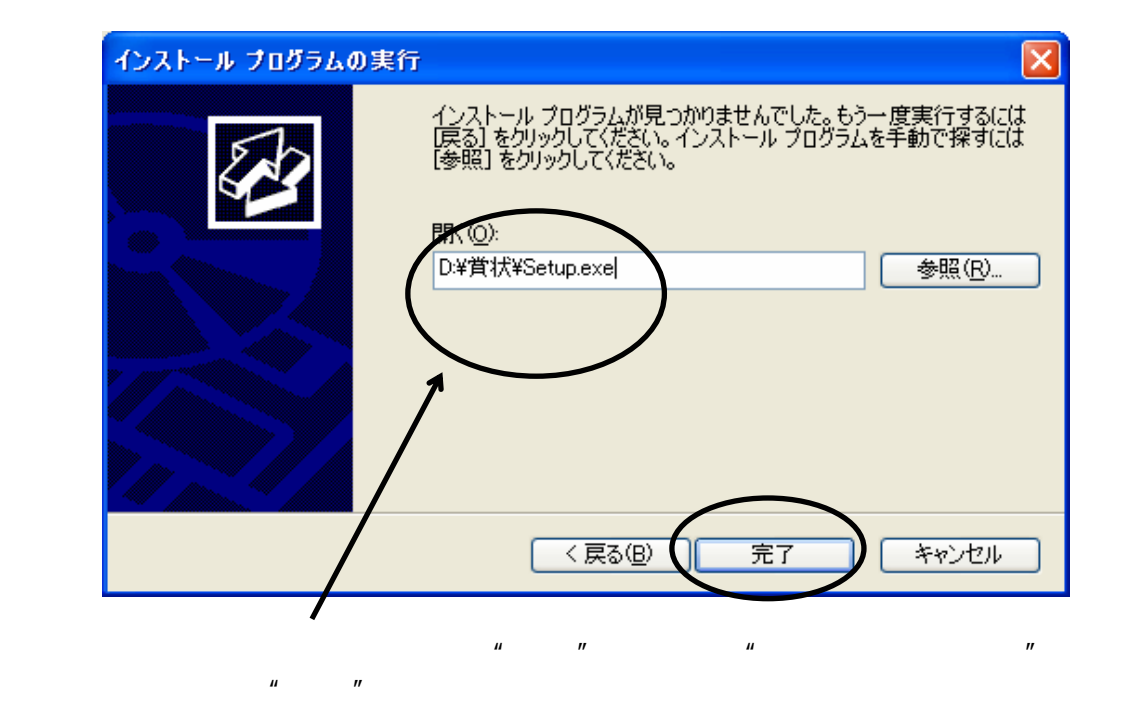

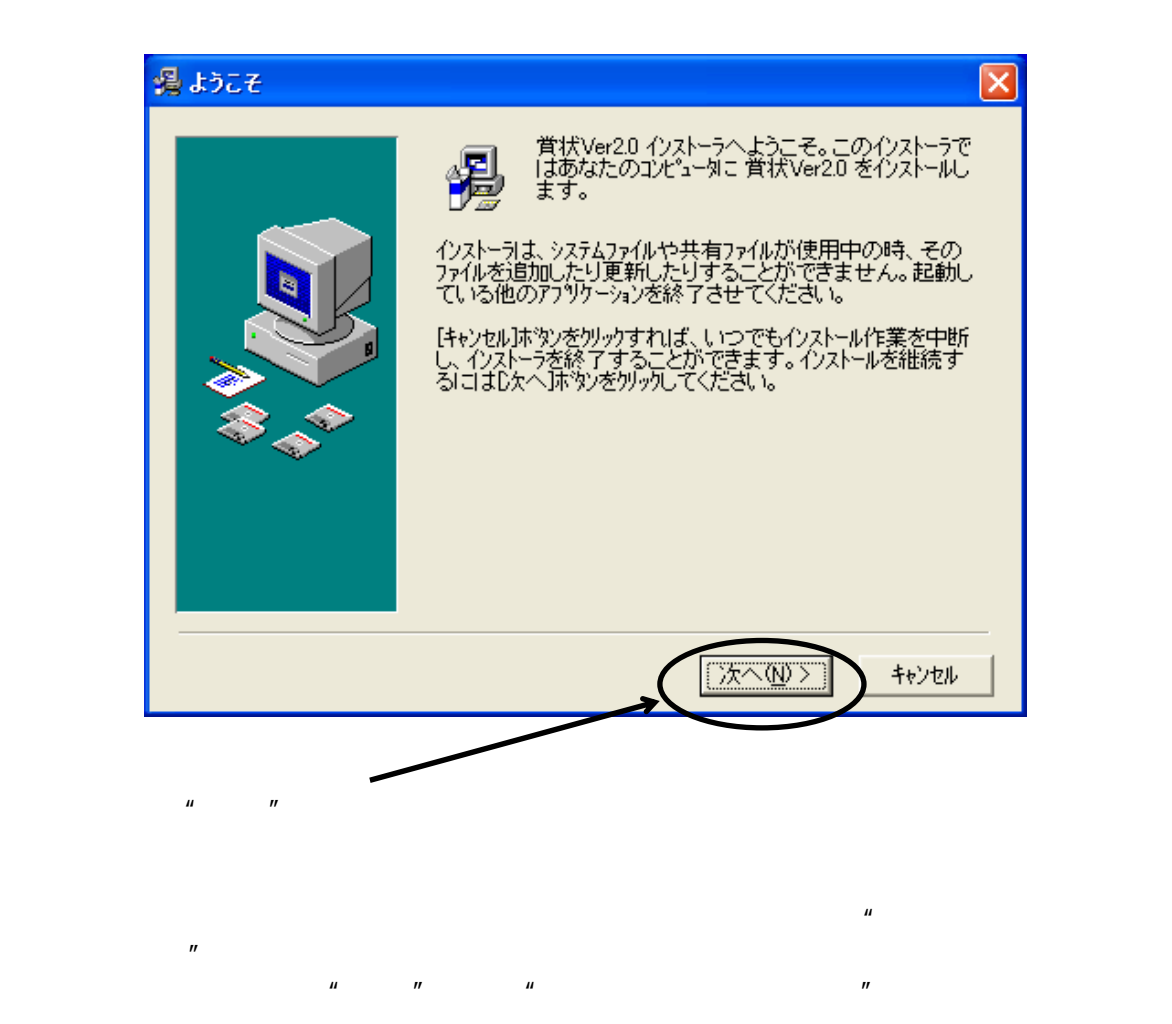

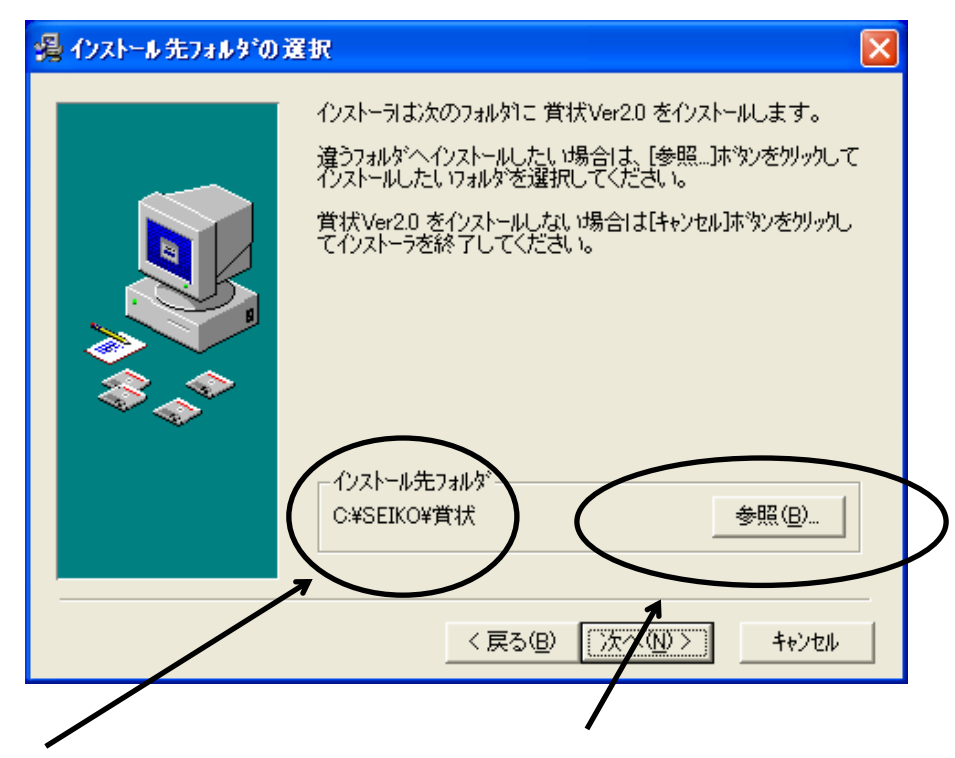

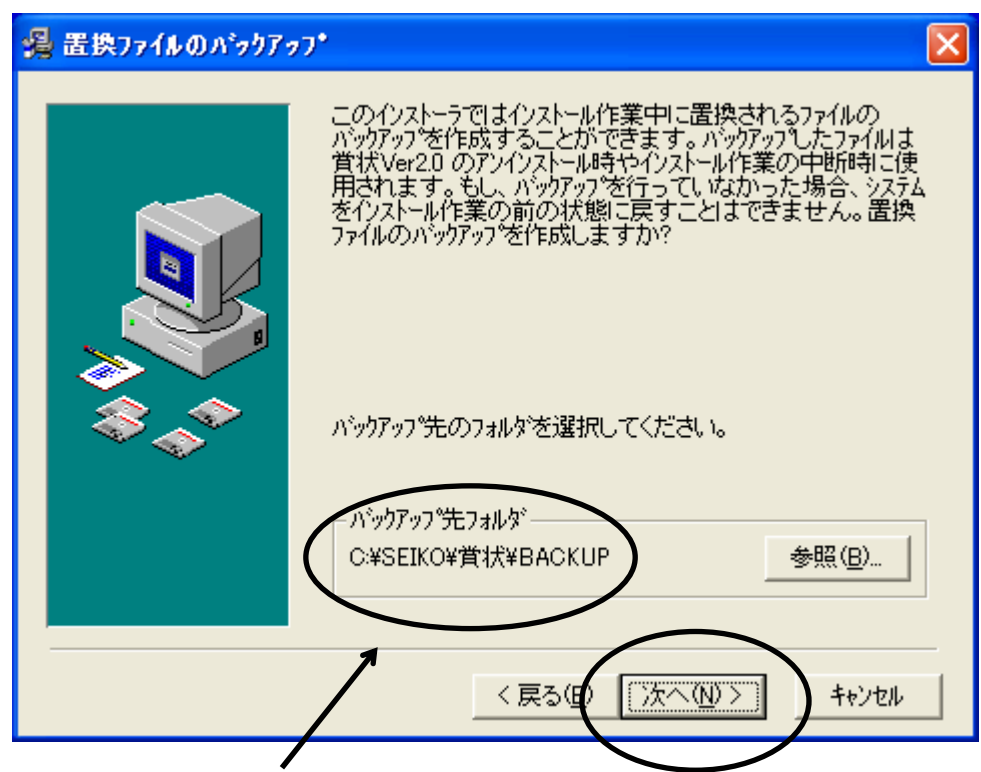

ックアップ先を指定します。通常はそのまま'次へ'を押して下さい。

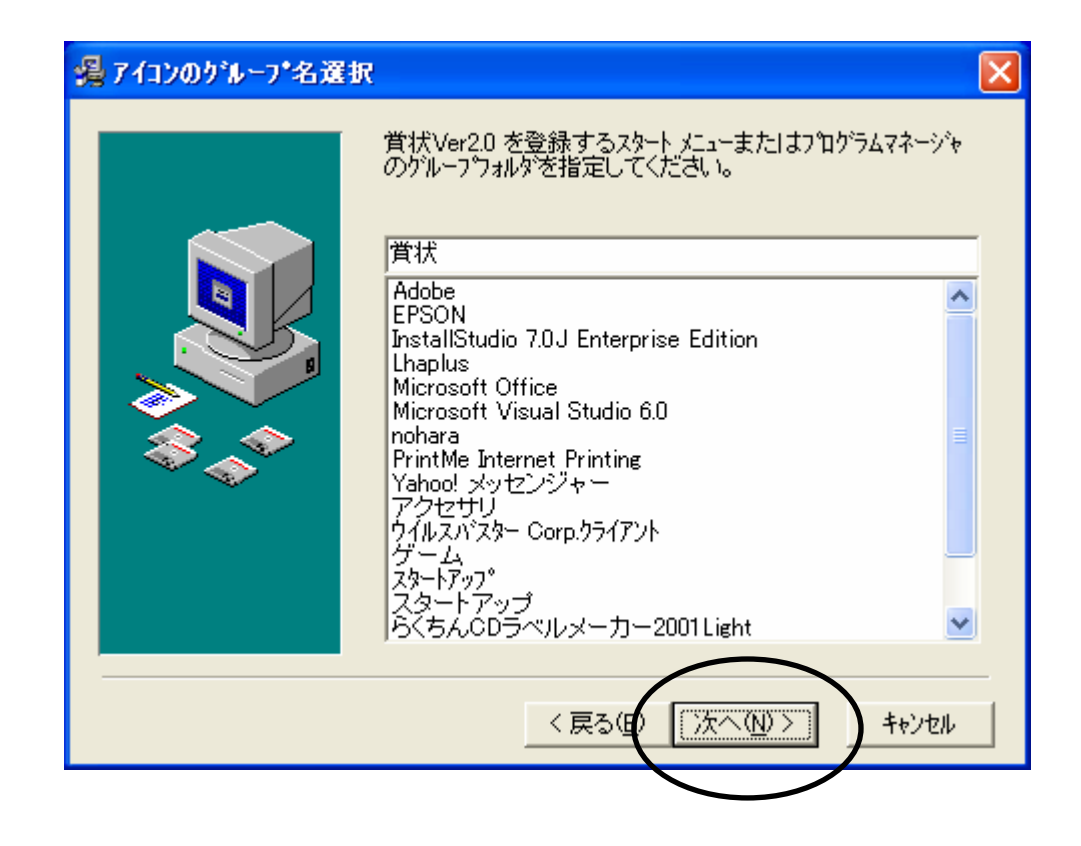

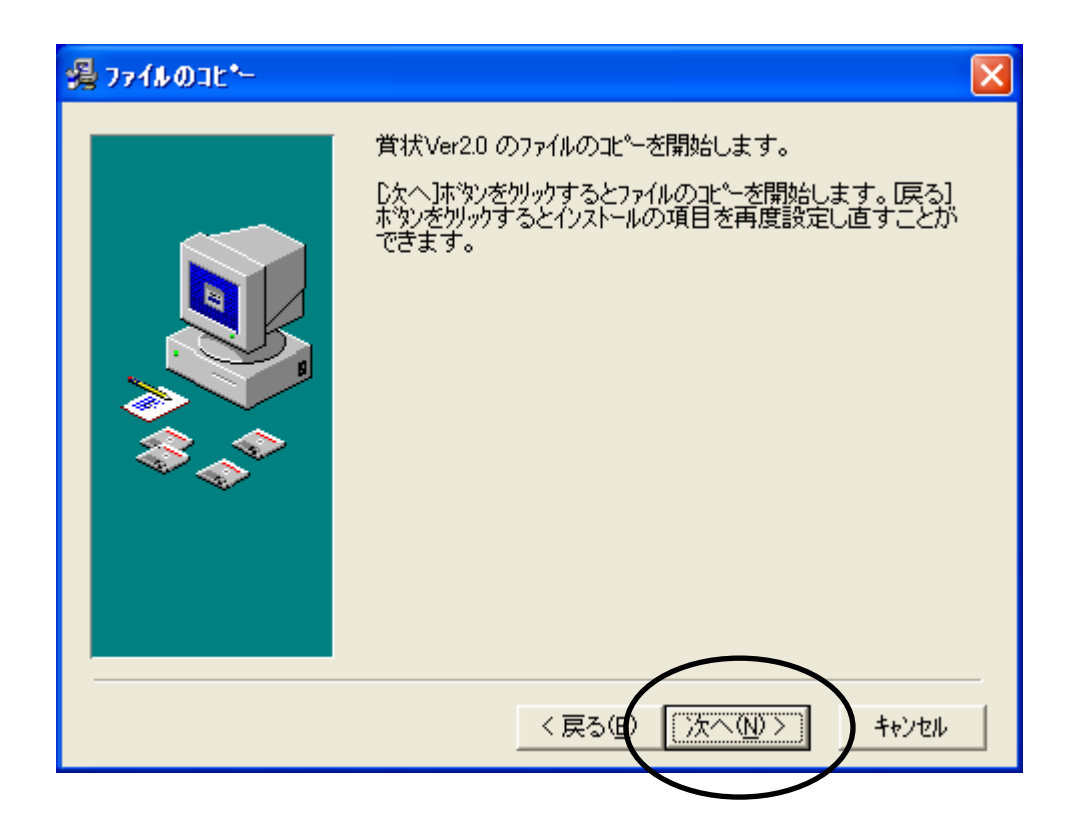

れでインストールの準備は完了しました。'次へ'を押すとインストールが

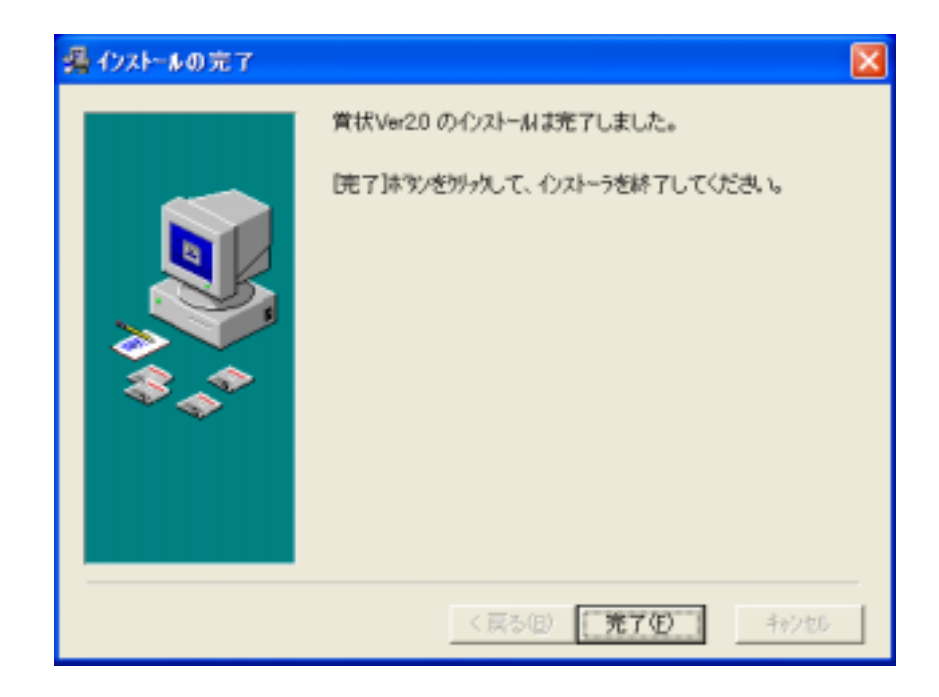

 $\mathcal{A}^{\pm}$ 

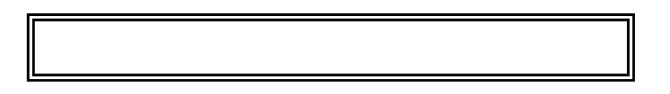

 $\star$ 

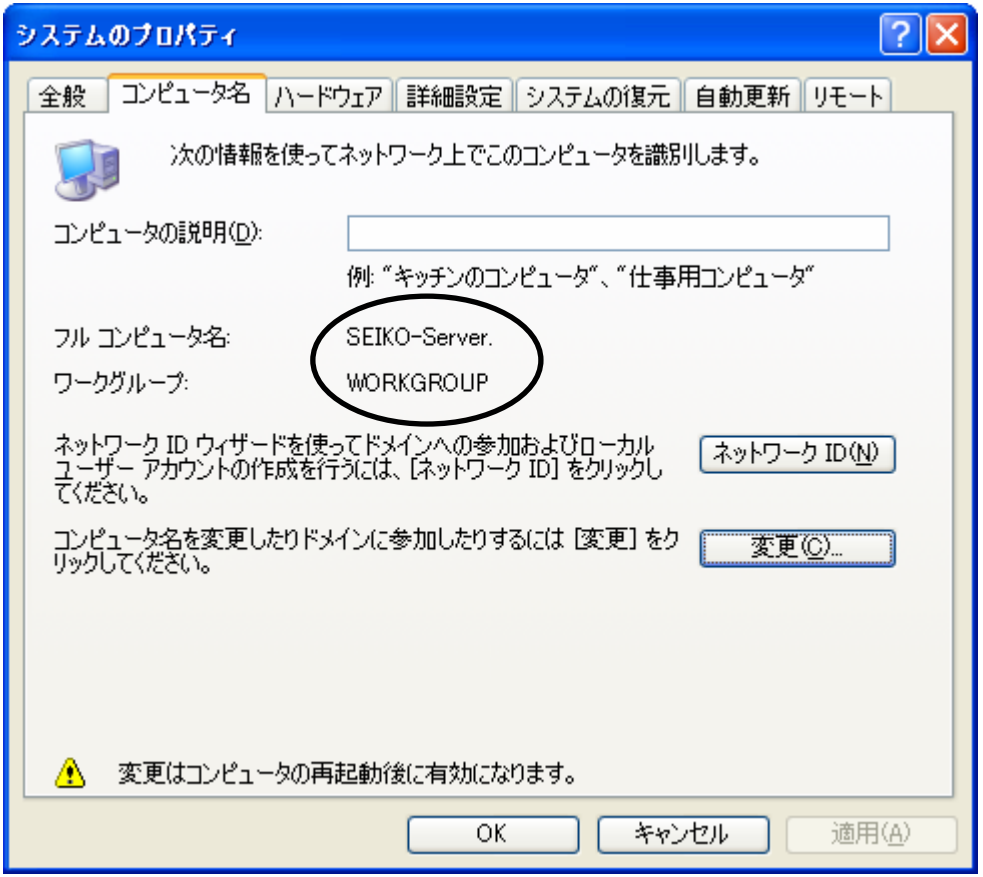

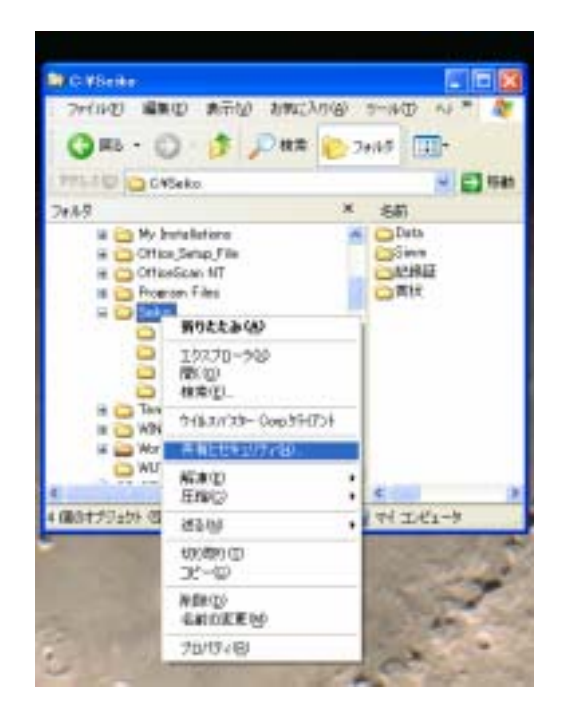

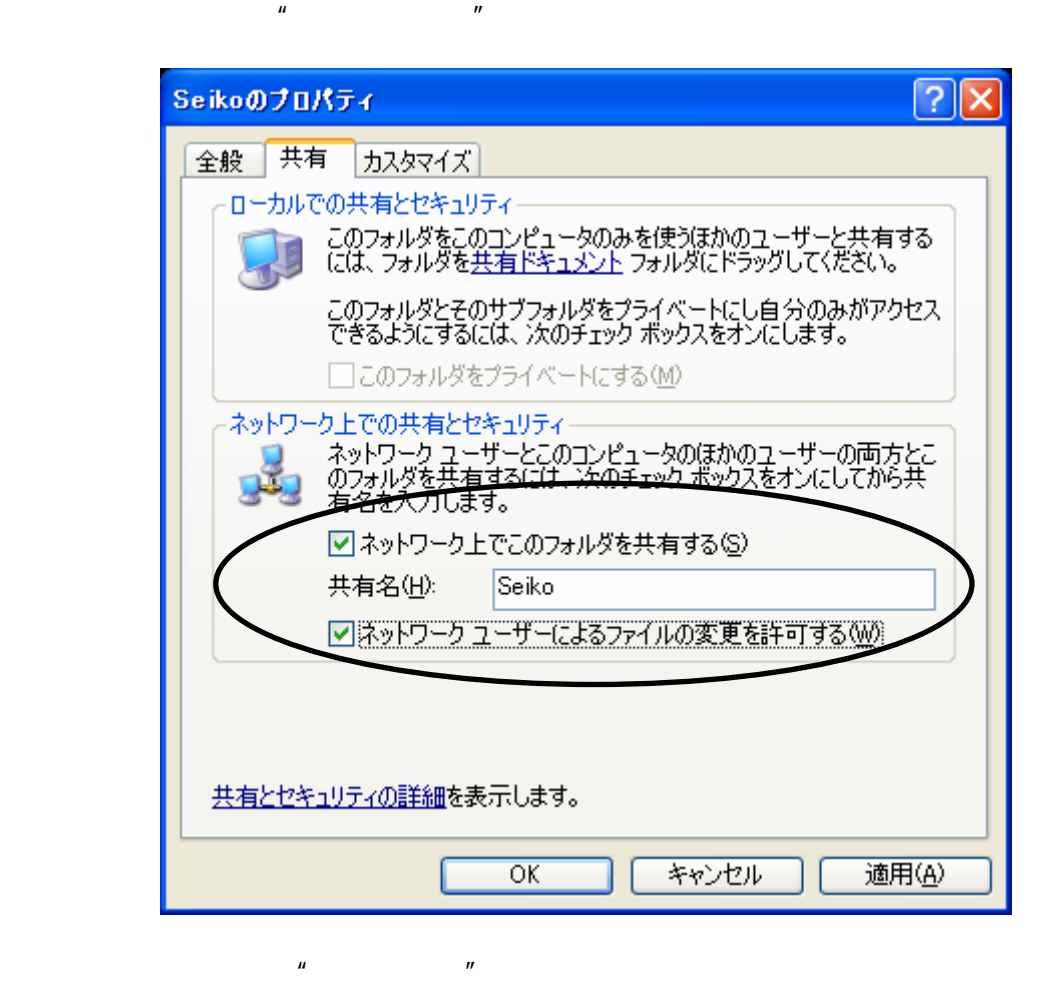

 $\overline{n}$ 

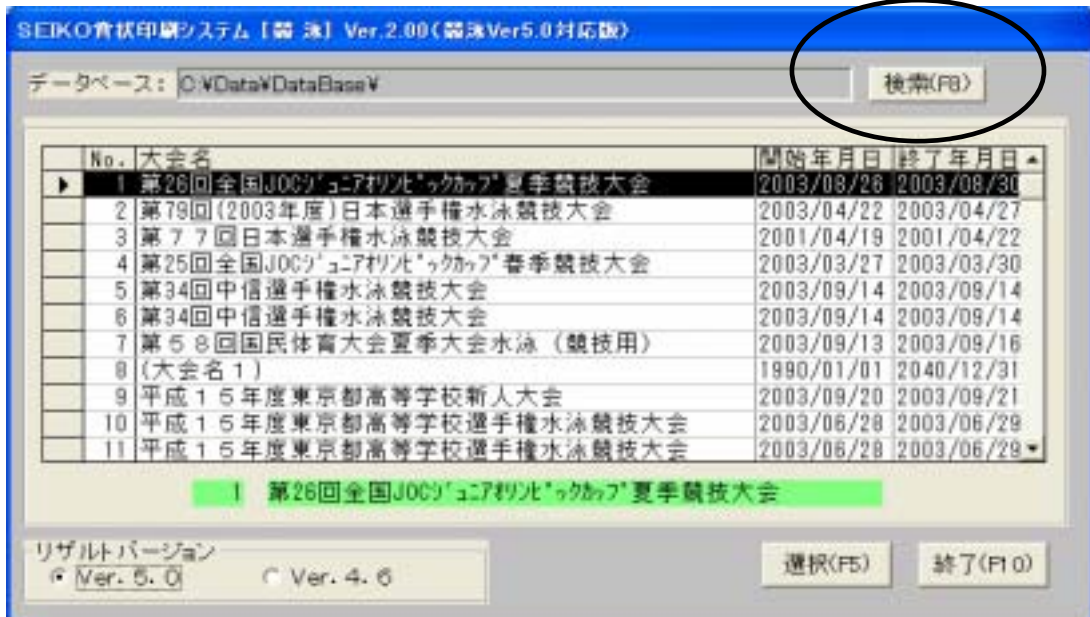

 $\overline{a}$ 

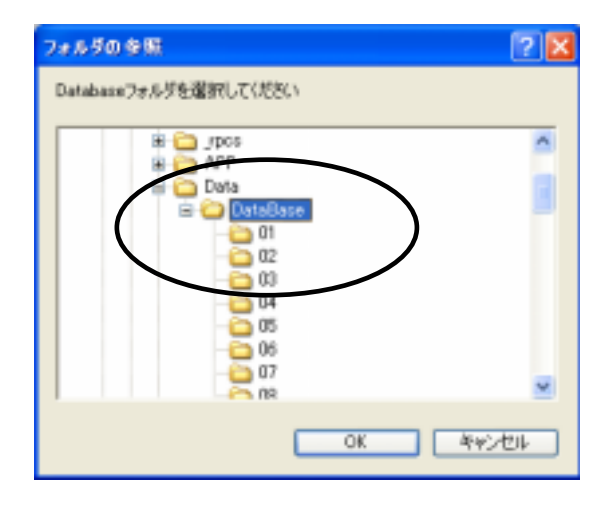

 $\mu$  on  $\mu$